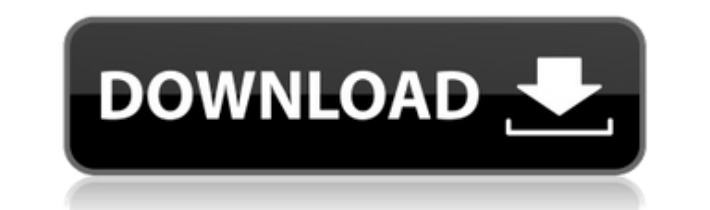

## HB Desktop Share Crack License Code & Keygen Download [2022-Latest]

Пользователь или Нет) \* Позволяет получить удаленный доступ к вашему компьютеру через веб-доступ \* Очень легко запланировать и начать / остановить совместное использование вашего рабочего стола \* На других компьютерах не т свои настройки, если снова откроете программу \* Получайте удовольствие от совместного использования рабочего стола и наслаждайтесь тем, что происходит на вашем компьютерами, подключенными к вашей сети! Особенности совместн столу: Admin, User или None \* Вы можете легко запускать / останавливать совместное использование вашего рабочего стола \* Он запоминает компьютер (IP), который инициировал обмен \* Он ведет журналы времени / даты и IP-адрес отдельная программа (установка не требуется) \* Это может быть непрерывный процесс, поэтому вы можете останавливаться и начинать делиться столько пожелаете \* Вы можете поделиться всем рабочим столом или только частью экрана рабочего стола (имя общего рабочего стола) \* Несколько рабочих столов могут использоваться одновременно \* Вы можете совместно использовать один или несколько мониторов (два или более компьютеров, подключенных к одному мони монитору, подключенному к компьютерам, или предоставить общий доступ ко всему монитору. \* Может работать как администратор, пользователь или никто \* Доступны расширенные фильтры пакетов RTS или RECV (IP, MAC, интерфейс, с IP-адрес компьютера, который инициировал общий доступ \* Может использоваться для совместного использования принтера, файлового сервера, сетевого ресурса и отель легко сделать резервную копию конфигурации общего рабочего с приложение для небольшого компьютера. Вы можете использовать его в своем классе во время лекции/демонстрации или в своем собственном офисе. Вы можете использовать, как использовать приложение или показать простой видеокли мощное программное обеспечение для сохранения конфиденциальных данных для последующего извлечения. Эта утилита может

## **HB Desktop Share Crack+ X64**

--- Настройте каждый компьютер в вашей сети для просмотра рабочего стола вашего ПК. Вы можете сделать это удаленного компьютера. Это более эффективно, чем использование средства просмотра удаленного рабочего стола: 1. Легк вам контролировать производительность каждого человека в вашей сети. 3. Если ваш компьютер выйдет из строя, никто не должен выходить из системы, и вы не потеряете работу! Требования к ОС Windows: ------------------------------ Вы можете включить удаленный просмотр рабочего стола или удаленное управление компьютером. Функции дистанционного управления позволяют: - Переключиться на другого пользователя на вашем компьютере - Проверить рабочий \_\_\_\_\_\_\_\_\_\_\_\_\_ мышью и клавиатурой - Изменить тему рабочего стола - Запуск/остановка программ - Изменить фон рабочего стола Как установить: ----------------------------------- 1. Установите скачанную программу на свой компьютер. 2. Запус Всплывающее окно попросит вас определить сочетания клавиш программы. 4. Нажмите «Далее», «Готово», «Да» или «Отмена», чтобы настроить ярлыки. 5. Нажмите «Готово», «Да» или «Отмена» еще раз, чтобы закрыть всплывающее окно. обнаружит ваш компьютер и отобразит окно с запросом IP-адреса компьютера. \* Нажмите на имя компьютера, и на вашем компьютере появится окно Desktop Share. \* Если в вашей сети есть несколько версий компьютера, будет использ рабочий стол на своем компьютере, нажмите кнопку «Выход» в окне общего доступа к рабочему столу. Это завершит работу программы и отключит функцию общего доступа к рабочему столу. \* Вы можете показывать свой рабочий стол с -- Посетите наш сайт: Посешать 1еаеd4еbc0

## **HB Desktop Share (LifeTime) Activation Code**

Лобро пожаловать в ShareMe. Shareme — это специализированный интернет-портал. предлагающий пользователям последние условно-бесплатные и бесплатные программного обеспечения. Shareme позволяет авторам условно-бесплатного и размещать свои новейшие продукты, так что вы, как пользователь, можете постоянно загружать свои последние обновления программного обеспечения после их выпуска! Всегда посещайте Shareme, чтобы узнать о своих потребностях в команды mv в ssh Мне нужно проверить папку, если есть файл с определенным именем, затем запустить команду bash, которая переместит файл в другую папку, если не вернет его туда, где он был. Я пытался использовать это ssh U работает Нужна помощь A: ssh USER@OUTPUT HOST "mv File/Dir/\* /locationtobe/moved/" Локальная оболочка, которую вы запускаете в команде ssh, отличается от той оболочки, в которой была запущена команда mv. Вам нужно использ USER@OUTPUT HOST "`mv File/Dir/\* /locationtobe/moved/` " Вопрос: Использование команды «Дополнительно...» в MacVim В Vim можно открыть эпилог командой :end. Это было реализовано в MacVim, но я также хотел бы использовать не знаю, как это сделать в MacVim. На данный момент я запускаю MacVim из терминала со следующим: \$ vim `какой файл ruby` А: Быстрый поиск в Google показал, что в вашей домашней папке есть файл .vimrc, который определяет с в его конец следующее: команда ЕщеПодробнее |конец Надеюсь, это должно сделать это. Ваше здоровье Эд Павловски Эдвард «Эд» Павловски (27 июня 1907 г. - 7 февраля 1985 г.) был профессиональным хоккеистом, сыгравшим 26 игр Висконсин, и играл за «Бостон Брюинз». Он умер в

## **What's New in the HB Desktop Share?**

- Поддержка нескольких экранов - Управление удаленным рабочим столом - Графический пульт дистанционного управления в реальном времени - Контроль учетных записей пользователей Это описание Спальня Edition. Поддерживаемые о Требования: Загрузочный диск Установить Единая установка Windows (CD, DVD, Blu-ray, USB) Процессор (Intel или AMD) 2 ГБ оперативной памяти (рекомендуется 3 ГБ или больше) 11 МБ дискового пространства Загрузочный диск Води установки Скачать Компьютер Системные Требования: Загрузочный диск Установить Единая установка Windows (CD, DVD, Blu-ray, USB) Процессор (Intel или AMD) 2 ГБ оперативной памяти (рекомендуется 3 ГБ или больше) 11 МБ дисков Интернет Программное обеспечение для установки Скачать \*\*\*Для этого продукта требуется 1 диск DVD/CD или USB с файлами изображений\*\*\* Количество пользователей: Один или несколько Имя пользователя: Обязательно Требуется па установки: одиночный Обслуживание компьютеров после установки: Да Ключ программы: Загрузить ключ продукта: Сохраните ключ продукта в дополнительных настройках: (Это только в том случае, если вы забыли ключ продукта) Как с официальная страница загрузки этого продукта. Пожалуйста, загрузите файл, указанный ниже, в место назначения, которое вы выберете. Действительно ли Зафарулла Хан мертв? Комментарии () Сортировать: ВОЙТИ В СИСТЕМУ С ОРПОСТБ комментариев, которые носят непристойный, клеветнический или подстрекательский характер, и не допускайте личных нападок, оскорблений или разжигания ненависти к какому-либо сообществу. Помогите нам удалить комментарии, кото оскорбительные. Давайте работать вместе, чтобы поддерживать вежливую беседу. праджня 17 августа 2014 г., 12:40 по Гринвичу Сначала журналист утверждал, что Зафар пропал из общежития вместе со своим велосипедом. Позже выясн

Минимальные системные требования для The Legend of Zelda: Breath of the Wild были опубликованы на сайте Nintendo. Минимальные системные требования Nintendo для игры: Жесткий диск — установите не менее 3,5 ГБ свободного ме Athlon 64 X2 или выше Оперативная память — 8 ГБ GPU — видеокарта с поддержкой DirectX 11 DirectX – версия 11 Видеопамять (VRAM) — 128 МБ HD-графика — DirectX 11 Nintendo также объявила о некоторых

Related links: